# FUNCTION 1 & 4 PUTTING TOGETHER MATRIX Created by the Clerk Division: Rob Strunk, Director Pat Williams, Asst. Dir Lyle Krueth, Asst. Dir Lamont Brooks, Asst. Dir Lamont Brooks, Asst. Dir

### **FUNCTION 4 WORKBOOK**

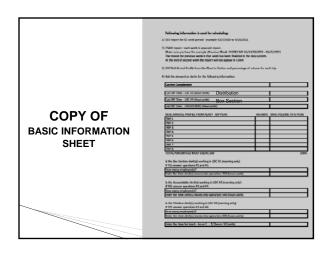

### **Local Information**

Local information - The steward or clerk who works in the office will fill out this form. They are our best source of information. We will be able to use most of the information on this sheet to compare to the USPS reports that we will or have requested.

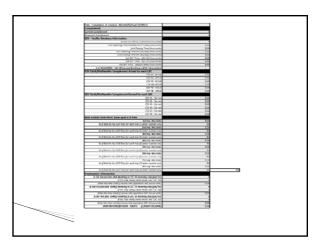

### Office Information

- Date of completion of schedule Date that the local union gave management their proposal on the revised schedule.
- All time must be MUST be entered in (24 hour clock) hour and units. Example 8.50 will be entered in our workbook - NOT 8:50
- CSV Facility Database Information can be found on the CSV report we will want to make sure the information is correct. We will compare CSV to the local information that we received from steward or clerk that was filled out from the local information.
- # of Deliveries CSV report located in the <u>LDC 48</u> <u>Earned Workhours</u>

Note: CSV is acronym for Customer Service Variance LDC is acronym for Labor Distribution Code

### Office Information

- CSV Clerk/Mail handler Complement We will be using the data in section label <u>Current Actual</u>, <u>Target</u> and <u>Daily</u> <u>Hrs</u> for each LDC. Example of complete <u>CSV report</u>
- Mail Arrival from P&DC base upon IOP/SOP Plan - Information request will be needed.

**Note:** IOP / SOP are acronyms used for Internal Operation Plan/Standard Operation Plan

### Office Information

- Employee(s) Information we will need to know if any of the clerks are schedule to work in LDC 43 in the morning to the cut off time for distribution.
- Example: Clerk -1starts at 4.25am (that's 4 hour and 25 units) and the cut off time for LDC 43 is 9.00am. Clerk-1 wants to work the window and the window opens at 8.50am (8 hours and 50 units) the clerk moves into operation 355 at 8.25 (8 hours and 25 units) to setup the window. There is a total of 4 hours spent in LDC 43. That is subtracting their moved time (8.25) from their begin tour (4.25). Because the cut off time for LDC 43 is 9.00 am. the matrix workbook will add .75 units back into LDC 43 to complete the task.

### **CSAW Information**

- Customer Service Adjusted Workload (CSAW) Each previous week information Earned and TACS will be inputted into the CSAW Info section of the workbook.
- Each week is separate report for the CSAW and we will need the previous week information. The reason for previous week is that it has been finalized in the data system. Example of CSAW report

|                       |                              |                      | CUSTOMER SERV                                  | NEF ADJUST                   | FD WORKLOAD                          |                              | quest previous w                        | reek inter-                     | ation                                          |                      |                              |                              |                                         |
|-----------------------|------------------------------|----------------------|------------------------------------------------|------------------------------|--------------------------------------|------------------------------|-----------------------------------------|---------------------------------|------------------------------------------------|----------------------|------------------------------|------------------------------|-----------------------------------------|
| - 1                   | 3/36/300                     |                      | 2/28/20                                        | 911                          | 3/1/2                                | 911                          | 3/3/30                                  | 11                              | 3/3/200                                        | 1                    | 3/4/200                      | 1                            | WK1                                     |
| upo P                 | SAT-CARNED S                 |                      | MON- CARNED                                    |                              |                                      |                              |                                         |                                 |                                                | THE TACS             |                              |                              |                                         |
| 41                    | 0.00                         | 0.00                 | 0.00                                           | 0.00                         | 0.00                                 | 0.00                         | 0.00                                    | 0.00                            | 0.00                                           | 0.00                 | 0.00                         | 0.00                         | TOTAL                                   |
| 42                    | 0.00                         | 0.00                 | 0.00                                           | 0.00                         | 0.00                                 | 0.00                         | 0.00                                    | 0.00                            | 0.00                                           | 0.00                 | 0.00                         | 0.00                         | CANNED HIS                              |
| G2                    | 0.00                         | 0.00                 | 0.00                                           | 0.00                         | 0.00                                 | 0.00                         | 0.00                                    | 0.00                            | 0.00                                           | 0.00                 | 0.00                         | 0.00                         | 0.00                                    |
| 44                    | 0.00                         | 0.00                 | 0.00                                           | 0.00                         | 0.00                                 | 0.00                         | 0.00                                    | 0.00                            | 0.00                                           | 0.00                 | 0.00                         | 0.00                         | ACTUAL HE                               |
| 43                    | 0.00                         | 0.00                 | 0.00                                           | 0.00                         | 0.00                                 | 0.00                         | 0.00                                    | 0.00                            | 0.00                                           | 0.00                 | 0.00                         | 0.00                         | 0.00                                    |
| 49                    | 0.00                         | 0.00                 | 0.00                                           | 0.00                         | 0.00                                 | 0.00                         | 0.00                                    | 0.00                            | 0.00                                           | 0.00                 | 0.00                         | 0.00                         | _                                       |
| TOTALS                | 0.00                         | 0.00                 | 0.00                                           | 0.00                         | 0.00                                 | 0.00                         | 0.00                                    | 9.00                            | 0.00                                           | 0.00                 | 0.00                         | 9.00                         | 1                                       |
| eek 2                 |                              |                      |                                                |                              |                                      |                              |                                         |                                 |                                                |                      |                              |                              |                                         |
| ovek 2                |                              |                      | us To wen selv                                 |                              |                                      | - 0                          |                                         |                                 |                                                |                      |                              |                              | 1                                       |
| E                     | 3/5/201                      |                      | 3/7/20                                         | 11                           | 3/8/3                                | 011                          | 3/9/20                                  | 911                             | 3/10/20                                        |                      | 3/11/20                      |                              | WK 2                                    |
| LDC                   | SAT-EARNED S                 | t<br>el-twis         | 3/7/20<br>MON- ENRISO                          | 13<br>MON-TACS               | 3/8/3<br>TUES-EARNED                 | 0<br>11/45-1AC               | 3/9/20<br>WED-EARNED                    | MED-TAGS                        | 3/10/20<br>THR-EARNED                          | THR-TAGS             | FRO-EARONED F                | RE-TAGE                      |                                         |
| LDC 1                 | SAT-EARNED S<br>0.00         | 0.00                 | 3/7/20<br>MON-ERINED<br>0.00                   | 11<br>MON-TACS<br>0.00       | 3/8/3<br>TUES-EARNED<br>0.00         | 011<br>TUES-TACS<br>0.00     | 3/9/30<br>WED-EARNED<br>0.00            | 911<br>WED-TACS<br>0.00         | 3/30/30<br>THR-EARNED<br>0.00                  | 0.00                 | 0.00 PHO-6ARONED             | 0.00                         | TOTAL                                   |
| LDC 1                 | 0.00<br>0.00                 | 0.00<br>0.00         | 3/7/20<br>MON-E/WNED<br>0.00<br>0.00           | 0.00<br>0.00                 | 3/8/2<br>TUES-EARNED<br>0.00         | 0:55<br>10:65-1ACS<br>0:00   | 3/9/30<br>WED-EARNED<br>0.00            | 0.00<br>0.00                    | 3/15/36<br>THR-EARINED<br>0.00                 | 0.00<br>0.00         | 0.00<br>0.00                 | 0.00                         | TOTAL<br>EARNED HE                      |
| LDC 45 42 42 43       | 0.00<br>0.00<br>0.00         | 0.00<br>0.00         | 3/7/26<br>MON- ENRIGO<br>0.00<br>0.00          | 0.00<br>0.00<br>0.00         | 3/8/2<br>TUES-EARNED<br>0.00         | 011<br>                      | 3/9/20<br>WED-EARNED<br>0.00<br>0.00    | 911<br>WED-TACS<br>0.00<br>0.00 | 3/15/30<br>THR-EARINED<br>0.00<br>0.00         | 0.00<br>0.00<br>0.00 | 0.00<br>0.00<br>0.00         | 82-1.9CS<br>0.00<br>0.00     | TATAL<br>SARNIDHI<br>D.D.D              |
| 45<br>45<br>47<br>44  | 0.00<br>0.00<br>0.00<br>0.00 | 0.00<br>0.00<br>0.00 | 3/7/20<br>MON- EVRINGO<br>0.00<br>0.00<br>0.00 | 0.00<br>0.00<br>0.00<br>0.00 | 3/4/3<br>TUES EXPRED<br>0.00<br>0.00 | 0.00<br>0.00<br>0.00<br>0.00 | 3/3/3/<br>WED-E-MONED<br>0.000<br>0.000 | 0.00<br>0.00<br>0.00<br>0.00    | 3/15/20<br>THR-EARINED<br>0.00<br>0.00<br>0.00 | 0.00<br>0.00<br>0.00 | 6.00<br>6.00<br>6.00<br>6.00 | 0.00<br>0.00<br>0.00<br>0.00 | TOTAL<br>EARNED HE<br>E.OO<br>ACTUAL HE |
| 100<br>45<br>42<br>43 | 0.00<br>0.00<br>0.00         | 0.00<br>0.00         | 3/7/26<br>MON- ENRIGO<br>0.00<br>0.00          | 0.00<br>0.00<br>0.00         | 3/8/2<br>TUES-EARNED<br>0.00         | 011<br>                      | 3/9/20<br>WED-EARNED<br>0.00<br>0.00    | 911<br>WED-TACS<br>0.00<br>0.00 | 3/15/30<br>THR-EARINED<br>0.00<br>0.00         | 0.00<br>0.00<br>0.00 | 0.00<br>0.00<br>0.00         | 82-1.9CS<br>0.00<br>0.00     | TOTAL<br>EARNED HE                      |

| WK3                        |                                      |                                                    |                                      |                                              |                                         |                                                       |                                                |                                                        |                                              | DISTOMER SERV                                         |                                                  |                                           |
|----------------------------|--------------------------------------|----------------------------------------------------|--------------------------------------|----------------------------------------------|-----------------------------------------|-------------------------------------------------------|------------------------------------------------|--------------------------------------------------------|----------------------------------------------|-------------------------------------------------------|--------------------------------------------------|-------------------------------------------|
|                            |                                      | 3/11/2                                             |                                      | 3/17/                                        |                                         | 3/31/3                                                |                                                | 3/15/2                                                 |                                              | 3/14/2<br>MON-EARNED                                  |                                                  | 3/11/1                                    |
|                            | 0.00                                 | 0.00                                               | 0.00                                 | 0.00                                         | 0.00                                    | 0.00                                                  | 0.00                                           | 0.00                                                   | 0.00                                         | 0.00                                                  | 0.00                                             | 0.00                                      |
|                            | 0.00                                 | 0.00                                               | 0.00                                 | 0.00                                         | 0.00                                    | 0.00                                                  | 0.00                                           | 0.00                                                   | 0.00                                         | 0.00                                                  | 0.00                                             | 0.00                                      |
|                            | 0.00                                 | 0.00                                               | 0.00                                 | 0.00                                         | 0.00                                    | 0.00                                                  | 0.00                                           | 0.00                                                   | 0.00                                         | 0.00                                                  | 0.00                                             | 0.00                                      |
| ACTUAL                     | 0.00                                 | 0.00                                               | 0.00                                 | 0.00                                         | 0.00                                    | 0.00                                                  | 0.00                                           | 0.00                                                   | 0.00                                         | 0.00                                                  | 0.00                                             | 0.00                                      |
| 0.00                       | 0.00                                 | 0.00                                               | 0.00                                 | 0.00                                         | 0.00                                    | 0.00                                                  | 0.00                                           | 0.00                                                   | 0.00                                         | 0.00                                                  | 0.00                                             | 0.00                                      |
|                            | 0.00                                 | 0.00                                               | 0.00                                 | 0.00                                         | 0.00                                    | 0.00                                                  | 0.00                                           | 0.00                                                   | 0.00                                         | 0.00                                                  | 0.00                                             | 0.00                                      |
| 1                          | 9.00                                 | 9.09                                               | 9.00                                 | 9.99                                         | 9.99                                    | 0.00                                                  | 9.00                                           | 9.69                                                   | 9.00                                         | 9.99                                                  | 9.00                                             | 0.00                                      |
|                            |                                      |                                                    |                                      |                                              |                                         |                                                       |                                                |                                                        |                                              |                                                       |                                                  |                                           |
|                            |                                      |                                                    |                                      | ethen                                        | nggh lefyrren                           | pural generalisma e                                   |                                                | ED WORKLOAD                                            | VICE ADJUST                                  | CUSTOMER SER                                          |                                                  |                                           |
| wax.a                      | 00.8                                 | 3/8/3                                              | 044                                  | #len                                         |                                         | post previous v                                       | 0                                              | ED WORKLOAD                                            |                                              | OUSTOMER SEX                                          |                                                  | 30190                                     |
|                            | FRI-TACS                             | FRI-EARNED                                         | THR-TACS                             | 1/14/1<br>THR-EARNED                         | MED-TACS                                | S/2S/2<br>WED-EARNED                                  | TUES-TACS                                      | 1/22/2<br>Tues Earnes                                  | MON-TACS                                     | 5/25/<br>MON- EARNED                                  | SAT-TACS                                         | AT-EARNED                                 |
| TOTAL                      | FRI-TACS<br>0.00                     | FRI-EARNED<br>0.00                                 | THR-TACS<br>0.00                     | 1/14/2<br>THR-EARNED<br>0.00                 | WED-TACS<br>0.00                        | WED-EARNED<br>0.00                                    | 0<br>1085-1ACS<br>0.00                         | 3/22/1<br>TUES EARNED<br>0.00                          | MON-TACS<br>0.00                             | 5/25/2<br>MON- EARNED<br>0.00                         | SAT-TACS<br>0.00                                 | AT-EARNED<br>0.00                         |
| TOTAL<br>EARNED H          | 0.00<br>0.00                         | FRI-EARNED<br>0.00<br>0.00                         | 0.00<br>0.00                         | 1/14/1<br>THR-EARNED<br>0.00                 | 0.00<br>0.00                            | 1/21/2<br>WED-EARNED<br>0.00                          | 0.00<br>TUES-TACS<br>0.00                      | 3/22/1<br>TUES EARNES<br>0.00<br>0.00                  | 0.00<br>0.00                                 | 5/21/2<br>MON- EARNED<br>0.00<br>0.00                 | SAT-TACS<br>0.00                                 | AT-EARMED<br>D.CX<br>D.CX                 |
| TOTAL<br>EARNED HI<br>0.00 | 0.00<br>0.00<br>0.00                 | 6.00<br>0.00<br>0.00                               | 0.00<br>0.00<br>0.00                 | 1/14/7<br>THR-EARNED<br>0.00<br>0.00         | WED-TACS<br>0.00<br>0.00                | 0.00<br>0.00<br>0.00                                  | 0.00<br>0.00<br>0.00                           | 1/22/1<br>TUES EARNED<br>0.00<br>0.00                  | MON-TACS<br>0.00<br>0.00                     | 5/24/2<br>MON- EARNED<br>0.00<br>0.00                 | SAT -TACS<br>0.00<br>0.00                        | AT-EAR NED<br>BLOX<br>BLOX                |
| TOTAL<br>EARNED HI<br>0.00 | 0.00<br>0.00<br>0.00<br>0.00         | FR-EARNED<br>0.00<br>0.00<br>0.00<br>0.00          | 0.00<br>0.00<br>0.00<br>0.00         | 1/34/2<br>THR-EARNED<br>0.00<br>0.00<br>0.00 | 001<br>WED-TACS<br>0.00<br>0.00<br>0.00 | 1/21/2<br>WED-EARNED<br>0.00<br>0.00<br>0.00          | 0.00<br>0.00<br>0.00                           | 1/22/3<br>TUES- EARNED<br>0.00<br>0.00<br>0.00         | MON-TACS<br>0.00<br>0.00<br>0.00             | 1/21/2<br>MON- EARNED<br>0.00<br>0.00<br>0.00         | SAT TACS<br>0.00<br>0.00<br>0.00                 | 0.00<br>0.00<br>0.00<br>0.00<br>0.00      |
| TOTAL<br>EARNED HI<br>0.00 | 0.00<br>0.00<br>0.00<br>0.00<br>0.00 | FRI-EARNED<br>0.00<br>0.00<br>0.00<br>0.00<br>0.00 | 0.00<br>0.00<br>0.00<br>0.00<br>0.00 | 1/34/2<br>THR-EARNED<br>0.00<br>0.00<br>0.00 | 0.00<br>0.00<br>0.00<br>0.00<br>0.00    | \$/21/2<br>WED-EARNED<br>0.00<br>0.00<br>0.00<br>0.00 | 0<br>TUES-TACS<br>0.00<br>0.00<br>0.00<br>0.00 | 3/72/7<br>TUES EASINED<br>0.00<br>0.00<br>0.00<br>0.00 | MON-TACS<br>0.00<br>0.00<br>0.00<br>0.00     | 5/21/2<br>MON- EARNED<br>0.00<br>0.00<br>0.00<br>0.00 | SAT -TACS<br>0.00<br>0.00<br>0.00<br>0.00        | AT-EARNED<br>DICK<br>DICK<br>DICK<br>DICK |
| TOTAL<br>EARNED HI<br>0.00 | 0.00<br>0.00<br>0.00<br>0.00         | FR-EARNED<br>0.00<br>0.00<br>0.00<br>0.00          | 0.00<br>0.00<br>0.00<br>0.00         | 1/34/2<br>THR-EARNED<br>0.00<br>0.00<br>0.00 | 001<br>WED-TACS<br>0.00<br>0.00<br>0.00 | 1/21/2<br>WED-EARNED<br>0.00<br>0.00<br>0.00          | 0.00<br>0.00<br>0.00                           | 1/22/3<br>TUES- EARNED<br>0.00<br>0.00<br>0.00         | 0.00<br>0.00<br>0.00<br>0.00<br>0.00<br>0.00 | 1/21/2<br>MON- EARNED<br>0.00<br>0.00<br>0.00         | SAT TACS<br>0.00<br>0.00<br>0.00<br>0.00<br>0.00 | 0.00<br>0.00<br>0.00<br>0.00<br>0.00      |

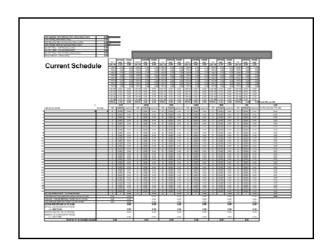

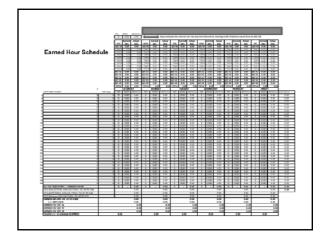

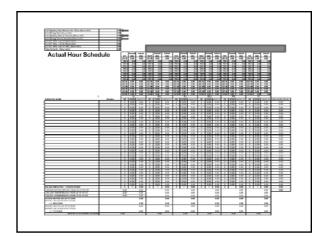

### **Schedules**

 The following schedule examples are for the same office. Actual data used was from the CSV and CSAW reports.

### • EXAMPLE SCHEDULE

| Resident and the second second |   |
|----------------------------------------------------------------------------------------------------|---|
| 1                                                                                                    |   |
|                                                                                                    |   |
| DEPISITION NO.   30 JULY   MT.   DARFO   SUPER   DATE   DATE   SUPER   DATE   SUPER   DATE   DATE    |   |
| Project   1                                                                                                    |   |
| MAS   100 ADDIT<br>FAILURE N                                                                                                    |   |
|                                                                                                    |   |
| Secretaria Nation   Secretaria Nation   Secr   |   |
| Employee 8 Inc/Line 8 1340 2250 8 550 400 0 650 650 8 555 375 8 450 500 8 750 1340 50<br>Employee 8 Inc/Line 8 1540 2250 8 555 175 5 500 400 5 555 876 8 876 4 876 5 0 900 900 90                                                                                                    |   |
|                                                                                                    |   |
| Definition   Definition   Def   |   |
| Explain   1                                                                                                    |   |
| Deposit   Manufant                                                                                                    |   |
|                                                                                                    |   |
|                                                                                                    |   |
|                                                                                                    |   |
| Example of the control of the control of the contro |   |
| MAX-289 hours  Comet Soletile  St. Mon Tou Wad INK Fr. 280  Performance MS hour INS Trans INS INS INS INSTANCE (4) (4) (4) (4) (4) (4) (4) (4) (4) (4)                                                                                                    |   |
| Employee1   Sen'me   8   400   500   8   585   259   9   000   500   8   500   2   500   8   500   9   500   8   500   9   500   9   500   9   500   9   500   9   500   9   500   9   500   9   500   9   500   9   500   9   500   9   500   9   500   9   500   9   500   9   500   9   500   9   500   9   500   9   500   9   500   9   500   9   500   9   500   9   500   9   500   9   500   9   500   9   500   9   500   9   500   9   500   9   500   9   500   9   500   9   500   9   500   9   500   9   500   9   500   9   500   9   500   9   500   9   500   9   500   9   500   9   500   9   500   9   500   9   500   9   500   9   500   9   500   9   500   9   500   9   500   9   500   9   500   9   500   9   500   9   500   9   500   9   500   9   500   9   500   9   500   9   500   9   500   9   500   9   500   9   500   9   500   9   500   9   500   9   500   9   500   9   500   9   500   9   500   9   500   9   500   9   500   9   500   9   500   9   500   9   500   9   500   9   500   9   500   9   500   9   500   9   500   9   500   9   500   9   500   9   500   9   500   9   500   9   500   9   500   9   500   9   500   9   500   9   500   9   500   9   500   9   500   9   500   9   500   9   500   9   500   9   500   9   500   9   500   9   500   9   500   9   500   9   500   9   500   9   500   9   500   9   500   9   500   9   500   9   500   9   500   9   500   9   500   9   500   9   500   9   500   9   500   9   500   9   500   9   500   9   500   9   500   9   500   9   500   9   500   9   500   9   500   9   500   9   500   9   500   9   500   9   500   9   500   9   500   9   500   9   500   9   500   9   500   9   500   9   500   9   500   9   500   9   500   9   500   9   500   9   500   9   500   9   500   9   500   9   500   9   500   9   500   9   500   9   500   9   500   9   500   9   500   9   500   9   500   9   500   9   500   9   500   9   500   9   500   9   500   9   500   9   500   9   500   9   500   9   500   9   500   9   500   9   500   9   500   9   500   9   500   9   500   9   5   |   |
| Employee   Na.con   0   1.55   1.55   0   450   450   0   450   450   0   1.55   1.55   1.55   1.55   1.55   1.55   1.55   1.55   1.55   1.55   1.55   1.55   1.55   1.55   1.55   1.55   1.55   1.55   1.55   1.55   1.55   1.55   1.55   1.55   1.55   1.55   1.55   1.55   1.55   1.55   1.55   1.55   1.55   1.55   1.55   1.55   1.55   1.55   1.55   1.55   1.55   1.55   1.55   1.55   1.55   1.55   1.55   1.55   1.55   1.55   1.55   1.55   1.55   1.55   1.55   1.55   1.55   1.55   1.55   1.55   1.55   1.55   1.55   1.55   1.55   1.55   1.55   1.55   1.55   1.55   1.55   1.55   1.55   1.55   1.55   1.55   1.55   1.55   1.55   1.55   1.55   1.55   1.55   1.55   1.55   1.55   1.55   1.55   1.55   1.55   1.55   1.55   1.55   1.55   1.55   1.55   1.55   1.55   1.55   1.55   1.55   1.55   1.55   1.55   1.55   1.55   1.55   1.55   1.55   1.55   1.55   1.55   1.55   1.55   1.55   1.55   1.55   1.55   1.55   1.55   1.55   1.55   1.55   1.55   1.55   1.55   1.55   1.55   1.55   1.55   1.55   1.55   1.55   1.55   1.55   1.55   1.55   1.55   1.55   1.55   1.55   1.55   1.55   1.55   1.55   1.55   1.55   1.55   1.55   1.55   1.55   1.55   1.55   1.55   1.55   1.55   1.55   1.55   1.55   1.55   1.55   1.55   1.55   1.55   1.55   1.55   1.55   1.55   1.55   1.55   1.55   1.55   1.55   1.55   1.55   1.55   1.55   1.55   1.55   1.55   1.55   1.55   1.55   1.55   1.55   1.55   1.55   1.55   1.55   1.55   1.55   1.55   1.55   1.55   1.55   1.55   1.55   1.55   1.55   1.55   1.55   1.55   1.55   1.55   1.55   1.55   1.55   1.55   1.55   1.55   1.55   1.55   1.55   1.55   1.55   1.55   1.55   1.55   1.55   1.55   1.55   1.55   1.55   1.55   1.55   1.55   1.55   1.55   1.55   1.55   1.55   1.55   1.55   1.55   1.55   1.55   1.55   1.55   1.55   1.55   1.55   1.55   1.55   1.55   1.55   1.55   1.55   1.55   1.55   1.55   1.55   1.55   1.55   1.55   1.55   1.55   1.55   1.55   1.55   1.55   1.55   1.55   1.55   1.55   1.55   1.55   1.55   1.55   1.55   1.55   1.55   1.55   1.55   1.55   1.55   1.55   1.55   1.55   1.55   1.55   1.55   1.5   |   |
| Peoplese 7 4-year 8 550 000 8 850 000 8 850 000 8 850 000 8 850 000 1 850 000 40                                                                                                    |   |
| Seven employees with 40 hrs a week @ 8 Hrs a day five days a week                                                                                                    |   |
| Designa 4   September   September   Sept   |   |
| Project   Project   Proj   |   |
| September 5 Aurilla 1 0 1 0 0 0 1 0 1 0 1 0 1 0 1 0 1 0 1                                                                                                    |   |
| Seven employees with 40 hrs a week: Six working 8 Hrs a day, five days a week                                                                                                    |   |
| and one working 10 Hrs a day, four days a week                                                                                                    |   |
|                                                                                                    |   |
|                                                                                                    |   |
|                                                                                                    |   |
|                                                                                                    |   |
|                                                                                                    | 1 |
| MAX - 20 Notice   Sate   Mon.   Tor   Wind   THR   Fr   288                                                                                                    |   |
|                                                                                                    | - |
| Implement                                                                                                    |   |
| Principles   Principles   0   0.00   0.00   0.00   0.00   0.00   0.00   0.00   0.00   0.00   0.00   0.00   0.00   0.00   0.00   0.00   0.00   0.00   0.00   0.00   0.00   0.00   0.00   0.00   0.00   0.00   0.00   0.00   0.00   0.00   0.00   0.00   0.00   0.00   0.00   0.00   0.00   0.00   0.00   0.00   0.00   0.00   0.00   0.00   0.00   0.00   0.00   0.00   0.00   0.00   0.00   0.00   0.00   0.00   0.00   0.00   0.00   0.00   0.00   0.00   0.00   0.00   0.00   0.00   0.00   0.00   0.00   0.00   0.00   0.00   0.00   0.00   0.00   0.00   0.00   0.00   0.00   0.00   0.00   0.00   0.00   0.00   0.00   0.00   0.00   0.00   0.00   0.00   0.00   0.00   0.00   0.00   0.00   0.00   0.00   0.00   0.00   0.00   0.00   0.00   0.00   0.00   0.00   0.00   0.00   0.00   0.00   0.00   0.00   0.00   0.00   0.00   0.00   0.00   0.00   0.00   0.00   0.00   0.00   0.00   0.00   0.00   0.00   0.00   0.00   0.00   0.00   0.00   0.00   0.00   0.00   0.00   0.00   0.00   0.00   0.00   0.00   0.00   0.00   0.00   0.00   0.00   0.00   0.00   0.00   0.00   0.00   0.00   0.00   0.00   0.00   0.00   0.00   0.00   0.00   0.00   0.00   0.00   0.00   0.00   0.00   0.00   0.00   0.00   0.00   0.00   0.00   0.00   0.00   0.00   0.00   0.00   0.00   0.00   0.00   0.00   0.00   0.00   0.00   0.00   0.00   0.00   0.00   0.00   0.00   0.00   0.00   0.00   0.00   0.00   0.00   0.00   0.00   0.00   0.00   0.00   0.00   0.00   0.00   0.00   0.00   0.00   0.00   0.00   0.00   0.00   0.00   0.00   0.00   0.00   0.00   0.00   0.00   0.00   0.00   0.00   0.00   0.00   0.00   0.00   0.00   0.00   0.00   0.00   0.00   0.00   0.00   0.00   0.00   0.00   0.00   0.00   0.00   0.00   0.00   0.00   0.00   0.00   0.00   0.00   0.00   0.00   0.00   0.00   0.00   0.00   0.00   0.00   0.00   0.00   0.00   0.00   0.00   0.00   0.00   0.00   0.00   0.00   0.00   0.00   0.00   0.00   0.00   0.00   0.00   0.00   0.00   0.00   0.00   0.00   0.00   0.00   0.00   0.00   0.00   0.00   0.00   0.00   0.00   0.00   0.00   0.00   0.00   0.00   0.00   0.00   0.00   0.00   0.00    |   |
| Five employees with 40 hrs @ 8 Hrs a Day<br>and Two employees with 44 Hrs (one with two 12 Hrs a day and two 10 Hrs. a Day)                                                                                                    |   |
| (one with two 9 Hrs a day, two 8 Hrs a day and one 10 Hrs a Day                                                                                                    |   |
| MAX: 300 lours   Sec   Mays   Tair   Need   Trift   Fri   226                                                                                                    |   |
| DESCRIPTION   DESCRIPTION      |   |
| Employee    Sun/hu   8   5.50   3.50   8   5.00   4.00   0   0.00   0.00   8   5.25   3.75   8   4.00   5.00   8   7.50   1.50   40                                                                                                    |   |
|                                                                                                    |   |
| Six employees with <b>40 hrs a week with</b> 8 Hrs a Day @ five days a week<br>and One employee with <b>36 Hrs a week</b> @ 9 Hrs four days a week                                                                                                    |   |

|                                                                                     |                                                        |      | S.                           |                                | т            | Mar                                          |                                        | г    | Tu                                          |                                         |        | We                                      | d d                        |      | THE                           |                                        |              | Fel                            |                                | 272                                        |
|-------------------------------------------------------------------------------------|--------------------------------------------------------|------|------------------------------|--------------------------------|--------------|----------------------------------------------|----------------------------------------|------|---------------------------------------------|-----------------------------------------|--------|-----------------------------------------|----------------------------|------|-------------------------------|----------------------------------------|--------------|--------------------------------|--------------------------------|--------------------------------------------|
| EMPLOYEE NAME                                                                       | NS Dava                                                | HA   | START                        | 43 HR6                         | на           | START                                        | 43 HRS                                 | ня   | START                                       | 43 HRS                                  | HR     | START                                   | 42 HRS                     | HR   | TAATE                         | 43 HRS                                 | HR           | TRATE                          | 42 HRS                         | CLERK HOURS PLK WK                         |
| Employee k                                                                          | 345/744                                                | 8    | 4.00                         | 8.00                           |              | 4.00                                         | 5.00                                   | 0    | 0.00                                        | 0.00                                    | 1      | 4.00                                    | \$.00                      | 1    | 4.00                          | 5.00                                   | 1            | 4.00                           | 5.00                           | - 40                                       |
| Propinger 2                                                                         | sus/ite                                                | 8    | 4.00                         | 5.00                           | 8            | 4.55                                         | 5.00                                   | Ř    | 4.00                                        | 5.00                                    | 1      | 4.00                                    | 5.00                       | ô    | 0.50                          | 0.00                                   | 1            | 4.00                           | 5.00                           | 40                                         |
| Employee 1                                                                          | in/le                                                  | 2    | 3.30                         | 3.50                           |              |                                              | 4.00                                   | 0    | 0.00                                        | 0.00                                    | 0      |                                         | 3.75                       | 0    | 4.00                          | 5.00                                   | 0            | 7.50                           | 1.50                           | 49                                         |
| Employee t                                                                          | San/RK                                                 | - 1  | 6.90                         | 2.90                           | 1            | 5.25                                         | 1.75                                   | *    | \$.00                                       | 4.00                                    |        | 5.25                                    | 3.75                       |      | 5.25                          | 3.75                                   | 0            | 0.00                           | 0.00                           | - 0                                        |
| Employees                                                                           | Sus/Thr                                                |      | 6.90                         | 2.50                           |              | 8.50                                         | 0.50                                   |      | 8.50                                        | 0.00                                    | 8      | 8.50                                    | 0.50                       | 0    | 0.00                          | 0.00                                   |              | 5.00                           | 4.00                           | 40                                         |
| Employee 6<br>Employee 7                                                            | te/to-                                                 | 0    | 0.00                         | 0.00                           | 0            | 9.50                                         | 0.00                                   | 8    | 9.00                                        | 0.00                                    | 8      | 9.50                                    | 0.00                       | 1    | 0.50<br>8.60                  | 0.00                                   | 2            | 9.00<br>9.90                   | 6.00                           | 22                                         |
|                                                                                     |                                                        |      | Six e<br>and                 |                                | •            |                                              |                                        |      |                                             | _                                       |        |                                         | Day<br>Irs a               | D    | ay fo                         | our d                                  | lay          | s a v                          | veek                           | į                                          |
| MAX-285 hours                                                                       |                                                        |      | and                          |                                | •            | nplo                                         | yee                                    |      | th <b>3</b>                                 | 2 Hr                                    |        | 8 1                                     | Hrs a                      | D    | _                             |                                        | lay          |                                |                                |                                            |
| Example 1                                                                           |                                                        | ·    | and                          | One                            | en           | nplo                                         | yee                                    | wi   | th 3                                        | 2 Hrs                                   | ©      | 9 8 I                                   | irs a                      |      | THE                           | t.                                     |              | Fri                            |                                | 270                                        |
| kangle 1<br>IMPLOICE NAME                                                           | N5 Days                                                | HA   | and<br>Sat                   | One                            | en           | nplo<br>Mor                                  | yee                                    | wi   | th 3                                        | 2 Hrs                                   | HR     | We<br>START                             | d da HRS                   |      | TH                            | 43 HRS                                 | lay          | Fri<br>START                   | 49 His                         | 270<br>CLERK HOURS PER W                   |
| kangle 1<br>IMPLOYEE NAME<br>Imployee 1                                             | Seyllun                                                | HA 0 | Sat<br>START<br>0.00         | One                            | en<br>6      | Mor<br>START<br>4.00                         | yee<br>48H85<br>5.00                   | HR.  | Tu<br>51ART<br>400                          | 2 Hrs                                   | HR E   | VIII<br>START<br>400                    | Hrs a                      | HR   | THE<br>START<br>4.00          | 48 HRS                                 | HR 6         | START<br>400                   | 43 HRS                         | 270<br>CLERK HOURS FOR W                   |
| kangle 1<br>IMPLOYEE NAME<br>Imployee 1                                             |                                                        | HA   | Sat<br>START<br>0.00<br>4.00 | 43 HMS 6.00 5.00               | en<br>6      | Mor<br>START<br>4.00                         | yee<br>48HR5<br>5.00                   | HR 6 | Tu<br>51ART<br>400                          | 2 Hrs                                   | HR E   | We<br>START<br>400                      | d 49 HRS 5.00              | HR & | START 400                     | 43 HRS<br>5.00                         | HR E         | START<br>400<br>400            | 43 HRS<br>5.00<br>5.00         | 270<br>CLERK HOURS PER W<br>30<br>40       |
| ixample 1<br>DMPUOYEE NAME<br>Employee 1<br>Employee 2                              | Seyllun                                                | HA 0 | Sat<br>START<br>0.00         | 43 HMS<br>4.00<br>5.00         | en<br>6      | Mor<br>START<br>4.00                         | yee<br>48HRS<br>5.00<br>4.00           | HR.  | Tu<br>START<br>4.00<br>4.00                 | 2 Hrs                                   | HR E   | We START 400 400 525                    | 42 HRS 5.00 5.00 3.75      | HR   | TH START 4.00 0.00 4.00       | 48 HRS<br>5.00<br>0.00<br>5.00         | HR 6         | \$1AR1<br>4.00<br>4.00<br>7.50 | 43 HRS<br>5.00<br>5.00<br>1.50 | 270<br>CLURK HOURS PER W<br>30<br>40       |
|                                                                                     | Seglice<br>Sco <sub>t</sub> Cler                       | HA O | Sat<br>START<br>0.00<br>4.00 | 43 HMS 6.00 5.00               | en<br>6      | Mor<br>START<br>4.00                         | yee<br>48HR5<br>5.00                   | HR 6 | Tu<br>51ART<br>400                          | 2 Hrs                                   | HR E   | We<br>START<br>400                      | d 49 HRS 5.00              | HR & | START 400                     | 43 HRS<br>5.00                         | HR E         | START<br>400<br>400            | 5.00<br>5.00<br>1.50<br>0.00   | 270<br>CLERK HOURS PER W<br>30<br>40<br>40 |
| Example 1<br>EMPLOYEE NAME<br>Employee 1<br>Employee 2<br>Employee 3                | Seption<br>Souther<br>Seption                          | HA o | SIEANT<br>0.00<br>4.00       | 43 HMS<br>4.00<br>5.00         | en<br>6      | Mor<br>START<br>4.00<br>4.00                 | yee<br>48HRS<br>5.00<br>4.00           | HR 6 | Tu<br>START<br>4.00<br>4.00                 | 2 Hrs                                   | HR E   | We START 400 400 525                    | 42 HRS 5.00 5.00 3.75      | HR & | TH START 4.00 0.00 4.00       | 48 HRS<br>5.00<br>0.00<br>5.00         | HR<br>6<br>8 | \$1AR1<br>4.00<br>4.00<br>7.50 | 43 HRS<br>5.00<br>5.00<br>1.50 | 270<br>CLERK HOURS PER W<br>30<br>40<br>40 |
| Ixangle 1<br>OVERLOYEZ NAME<br>Engloyee 1<br>Engloyee 2<br>Engloyee 3<br>Engloyee 4 | SeySun<br>SonyClar<br>SonyClar<br>SonyClar<br>SonyClar | HA O | \$40<br>5140<br>430<br>430   | 43 HMS<br>4.00<br>5.00<br>5.00 | en<br>6<br>8 | Mor<br>START<br>4.00<br>4.00<br>5.00<br>5.25 | 48 HRS<br>5.00<br>5.00<br>4.00<br>3.75 | HR 6 | Tu<br>51AR1<br>4.00<br>4.00<br>0.00<br>1.50 | 2 Hrs<br>43 HRS<br>5.00<br>5.00<br>9.50 | HR & 8 | We<br>START<br>400<br>400<br>525<br>515 | 49 HRS 5.00 5.00 5.75 3.75 | HR & | THE START 4.00 0.00 4.00 5.25 | 43 HRS<br>5.00<br>0.00<br>5.00<br>3.75 | HR 6 8 0     | \$1AR1<br>400<br>400<br>7.50   | 5.00<br>5.00<br>1.50<br>0.00   | 270<br>CLERK HOURS PER W<br>30<br>40<br>40 |

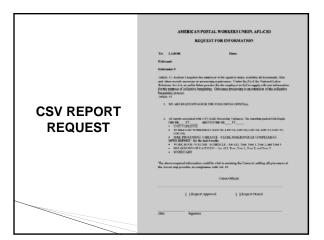

# CSV Information Request Example of CSV request

| CSAW REPORT<br>REQUEST | AMERICAN POSTAL WORKERS LINION, AFL-CIO REQUEST FOR INFORMATION  To. LADOR Don.  Glorian  Carcasar  Carcasar  Carcas |
|------------------------|----------------------------------------------------------------------------------------------------|
|                        | Star Septidor                                                                                                    |

# **CSAW Information Request**

# **Example of CSAW request**

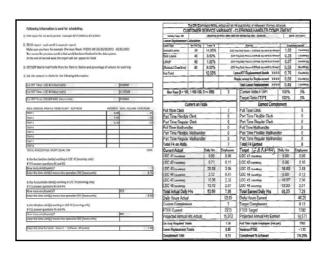

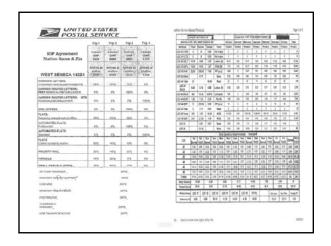

| ne lerie  | span           | PER COLUMN |        |       |       |            |         |       |           |        |        | _           | _      | řije          |                                                   |
|-----------|----------------|------------|--------|-------|-------|------------|---------|-------|-----------|--------|--------|-------------|--------|---------------|---------------------------------------------------|
| -         | STEF           | W PK       | OR S   |       | Т     |            | Polu    | Nt:72 | HKE99     | 1417   | 1      | т           | _      | $\overline{}$ |                                                   |
| BURKL     | 190-89         | 4557.50    | BEC) B | R     |       | Stot       | Spring  | No.   | ny Toma   | s Bed  | N Its  | 100         | tos    | lesi          |                                                   |
| Rotical   | Test           | Padas      |        |       | -     | Polid      | Profe   |       |           | i insi |        | skd i       |        | Hald          |                                                   |
| OCH LTES  | 1              | 1          | 68     | 761   |       |            | 0       |       | . 0       | 1.     |        | 1           | 0      |               | Justimer Service Viriance Mem                     |
| 064 RJB   | 1              | -          | 600    | 101   |       | 74         | 0.00    | 10    |           | 25     | -      |             | 617    | 477           | December Online Antimore District                 |
| aceum.    | 10.0           | 117        | 125    | Pai   |       | 114        | 100     | 6     |           |        |        |             | 10     | 331           | CSI - FICL IY DUTABASE INFORMATION - 142565       |
| DE GRIE   | 122            | 1330       | 58     | 79    |       | 100        | 1 0     | 13    |           | 10     | _      | 207         | 18     | 150           | ICHNIETEN VERYORFC - VPOS - EL-RET ENECH ERBIT    |
| DC GARR   | -              | ES         | -      | 8     |       | 82         | 100     | 18    | 119       | 68     |        | 5           | 18     | - 6           |                                                   |
| 004 Tel   | 3              | -          | 52     |       |       | 1          | 1       | 3     | 3         | 3      |        | ¥           | 8      | 120           | NOROCLE ANALYSIS                                  |
| DC 4      | 66             | 21         | CH     | un    | ıβ    | 12         | 12      | 0.0   | 12        | 11     | 1      | 2           | ш      | 121           | Un'i fyible Atel                                  |
| Compto    | 107            | 10.35      | 1,307  | Un    | pal   | 79         |         | 12    | 7   20    | 0      |        |             | 32     | 440           | UNTOP9 (9.00                                      |
| X480F     | 14             | 73         | 62     | Pa    | B     | 12         | 12      | 13    | 16        | 15     |        | 23          | 18     | 1:0           | DLAWAL BIS                                        |
| 2014      | -              | 22.0       | 65     | PP    | XX.   | 1          | - 0     | 1 5   | - 15      |        | _      | 0           | 0      | 76            | AJO (IEO CIDETILE                                 |
| 004166    |                | 75         | 63     | - 8   | u ,   | 1          | - 4     | 1     | - 4       | - 2    |        | -           | 5      | 2             |                                                   |
| 2C 6 Tore | B              | 19         | 16     | 1     |       | 300<br>300 | 100     | 1,00  |           | 30     |        | 100         | 15.0   | 500           | DST.POBDICUTAFFTINE 1130 Com Huve Norday - Filday |
| UC 4 III. | 27             | 111        | 18     | 100   |       | 10         | 100     | 11    |           | - 67   |        | 2           | 19     | - 1           | . WIGOTOPS WOCK!- ROX (23) (1)                    |
| 100.4     | -              | 62         | 128    | 1 6   | -     | 20         | 100     | 193   | -         |        |        | 10          | 14     |               | WTUNK ONE HOOK STOY                               |
|           | _              | -          | _      | -     | David | melit      | ktorika | en .  | annel.    | _      | _      |             | _      | _             | NEUG-29/000/- ROV                                 |
| LBC       | SE             | St         | Sun    | San   | Re    | For        | Tues    | us I  | No.   Red | fur    | Tur    | M           | N L    | Mil           |                                                   |
|           | Barres<br>0.00 |            | bres.  | )Q    | and   | 363        |         | XS 0  |           | Cred   | 1AG (5 | me          | 166 °  | 140           | WICOVIO.DE NOIGHY - FIGHT (10) Ope Hus Sayday \   |
| #         | 0.00           |            |        | 10    |       | 13         |         |       | (D) 100   | 10     | 18     | 100         |        | # 177         | UNTO DEE MODEY - FROM 180 X.0                     |
| - 6       | 939            |            | 100    | 10    | 100   | 207        | 100     |       | 14 25     |        | _      | 9.9         | _      | us inc        | UNIT DREVISTABLE (MID)                            |
| 64        | 165            | 13         | 100    | 10.   | 15    | 18         | 19      | 15 (  | 9 19      | 16     | 23     | 174         | 15 6   | 18 18         | W000 0794 STUDIA (1920)                           |
| 46        | 638            | 12         | 155    | 15    | 52    | 34         | 10      | 140   | 18        | 18     | 54     | 1.9         | 19 B   | 10 39         |                                                   |
| 41        | 383            | 11.75      | 101    | 10    | 16.0  | 52         | 28      | 125   | 17 18     | 55     | 158    | ue:         | T\$7 8 | 10 33         | NINCON CLOSE SATURDAY, 15:00                      |
| Totals    | 40             | 62         | 122    | 100   | \$2   | 22         | €ij.    | 8¥ ¢  | 12 66     | 438    | 68     | 0.0         | 150    | FF 36         | UNIT DUDGE SKT JOHN 1910                          |
| Dig Yell  |                |            | - 60   |       | -81   |            | 23      |       | 61        | - 83   |        | G G         |        | 30.3          |                                                   |
| Panelic   | sd 3           | 3          | 10     | _     | 9.0   | -          | 43      | _     | _         | -      | _      | - 22        | _      | 363           |                                                   |
| Religions | e (00          | 1 10       | 0.0    | DC 40 | LDC   | 4 1        | X4      | DC4   | 1014      |        | 980    | <b>88</b> 0 | 479    | New port      |                                                   |
| Televile: | 20 00          | 1 4        | 170    | SE    | 84    |            | XS.     | 42    | 815       |        | 40     | 10          | 952    | 00            |                                                   |

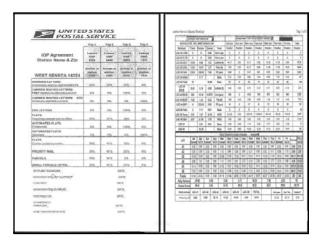

|          |             |          |                     |             | Comp           | leted               | CSA                        | W R           | port                 |                     |                       |        |                |
|----------|-------------|----------|---------------------|-------------|----------------|---------------------|----------------------------|---------------|----------------------|---------------------|-----------------------|--------|----------------|
| eck 1    |             |          |                     |             | THIS MORNIORS  |                     |                            |               |                      |                     |                       |        |                |
|          |             |          |                     |             |                |                     |                            |               |                      |                     |                       |        | 1              |
| 10.0     | SUL ENGRED  | 2013     | 2/20<br>1 1450 EARL | 72001       | 3/3/2          | SES<br>TREESTACE    | MID EARNED                 | WEDTACE       | 3/3/20<br>THE-SASIND |                     | SV4/30<br>FRI-EARHEDS |        | WH3            |
| 100      | 0.00        |          |                     | 0.0         | 0.00           |                     | 0.00                       | 0.00          | 0.00                 | 0.00                | 0.00                  | 0.00   | TOTAL          |
| 43:      | 0.91        | 81       |                     |             |                | 0.00                | 0.77                       | 0.53          | 0.82                 | 0.17                | 0.99                  | 1.89   | EARINEU PIPO   |
| 41.      | 18.45       |          |                     |             |                | 19.21               | 13.47                      | 15,15         | 13.50                | 2.77                | 0.70                  | 1.60   | ACTUAL HAS     |
| 44       | 24.3        | 10.      |                     |             |                | 16.28               | 18-01                      | 18.12         | 15.00                | 19.74               | 15.04                 | 17.61  | 306.16         |
| 40       | 13.60       | 0.4      | 16.                 | 13.4        | 5 12.41        | 54.00               | 31.21                      | 18.57         | \$7.05               | 16,000              | 14.41                 | 30.51  |                |
| OTALS    | 51.8        | 100      | 10 TA               | 10 43.1     | 40.0           | 51.85               | 44.10                      | 58.57         | A1.02                | .49.66              | 44.42                 | 43.40  |                |
| moo's I  |             |          |                     |             | TED MOREITAE   |                     |                            |               |                      |                     |                       |        |                |
|          |             |          | CUSTO-MER S         | EMVICE ADJU | THE WORKSTON   | Name Spender - Fall | + 333018                   |               |                      |                     |                       |        | 1              |
|          | 3052        | 737911   |                     | 77.3011     | 1,000          | 2011                | 3/3/                       | 2013          | 12/15/               | 935<br>Supp. 1 Aug. | TOTAL EARNING         | COLUMN | was            |
| LDC      | DATE ARREST |          |                     | CO C.       | CUTUES FAMIL   | STATE TACK          | WILD EARTHE                | WED TACS      | THE EARLY C          | THE DATE            | THE EARNED            | 9.00   | 107540         |
| 45       | 0.0         |          |                     | 0.0         |                |                     | 9.0                        | 0.00          | 9.00                 | 0.00                | 0.00                  | 0.00   | CARREST LINE   |
| 42       | 0.0         |          |                     |             |                |                     | 0.0                        | 0.00          | 0.00                 | 0.00                | 0.00                  | 0.00   | 0.00           |
| 44       | 0.6         | 0        | 00                  | 00 D        | 0.0            | 0.00                | 0.0                        | 0.00          | 0.00                 | 0.00                | 0.00                  | 0.00   | ACTUAL NRS     |
| 25       | 0.0         |          |                     | 00 0        |                |                     | 0.0                        |               | 0.00                 | 0.00                | 0.00                  | 0.00   | 0.00           |
| 40       | 0.0         |          |                     | 40 0        |                |                     | - 0.0                      | 0.00          | 4.79                 | 0.00                | 4.00                  | 0.00   | l .            |
| - 40     |             | _        |                     | _           |                | -                   |                            |               |                      |                     |                       |        |                |
| _        |             | 0.15     | PALIFF UEWA         | F ARLEST B  | WIGHT DAD ICE  | Sonera Br. S.       | A generalizate we          | ook informati | OM.                  |                     |                       | _      | 1              |
| $\vdash$ | 1/43/3044   |          | 32542506            |             | 3/13/201       |                     | 5/18/30                    | 11            | 371.7720             | 11                  | 3/3/5/20              |        | WKB            |
| DOT E    | MANUEL BAT  |          | OL PARTY S          | DULTARS T   | DEC EASINED TO |                     | ID EXHIBIT                 |               |                      |                     | BL CARGOTT            | 0.00   |                |
|          | 0.00        | 0.00     | 0.00                | 0.00        | 0.00           | 0.00                | 0.00                       | 0.00          | 0.00                 | 0.00                | 0.00                  | 0.00   | EARNED HR      |
|          | 0.00        | 11111    | 0.00                | 0.00        | 0.00           | 0.00                | 0.00                       | 0.00          | 0.00                 | 0.00                | 0.00                  | 0.00   | EARNED HIS     |
| -        | 0.00        | 0.00     | 0.00                | 0.00        | 0.00           | 0.00                | 0.00                       | 0.00          | 0.00                 | 11111               | 0.00                  | 1111   | de Trade Polic |
| -        | 0.00        | 0.00     | 0.00                | 11111       | 10.00          | 0.00                | 0.00                       | 0.00          | 0.00                 | 0.00                | 0.00                  | 0.00   | 0.00           |
| -        | 0.00        | 000      | 0.00                | 0.00        | 0.00           | 0.00                | 0.00                       | 0.00          | 0.00                 | 0.00                | 0.00                  | 0.00   |                |
|          | 8.64        | 0.00     | 0.00                | 0.60        | 5.00           | 0.00                | 0.00                       | 0.00          | 0.00                 | 0.60                | 0.00                  | 9.65   | 1              |
| Ξ        | 10 V 20 V   | _        | 9,714,777           | . 1         | 1/45/006       | Sanasa Br 3         | er persolvens was<br>CEDLS |               | 9/13/30              |                     | 3/14/30               |        | wws            |
| SAF      | EARAND EA   | T-TACK N | CHE EARNED          |             | NAME TAKEN DET | UPS LACS W          | ED-EARINED                 | WID TALS II   |                      |                     |                       | WHTAGS |                |
|          | 0.00        | 0.00     | 0.00                | 0.00        | 0.00           | 0.00                | 0.00                       | 0.80          | 0.00                 | 0.00                | 0.00                  | 0.00   | EARNED HIS     |
|          | 0.00        | 0.00     |                     | 0.00        | 0.00           | 0.00                | 0.00                       | 0.00          | 0.00                 | 0.00                | 0.00                  | 0.00   | 0.00           |
|          | 0.00        | 0.083    | 9.00                | 0.00        | 0.00           | 0.00                | 0.00                       | 0.00          | 10.000               | 2000                | 9.00                  | 9.95   | 70.13/70.77M   |
| -        | 0.00        | 0.00     | 0.00                | 0.765       | 1578.6         | 111.00              | 0.00                       | 0.00          | 0.00                 | 0.00                | 0.00                  | 6.00   | 0.00           |
| $\vdash$ | 0.00        | 0.00     | 0.00                | 0.00        | 0.00           | 0.00                | 0.00                       | 0.00          | 0.00                 | 9.00                | 9.00                  | 0.00   |                |
|          |             |          | 0.00                |             |                |                     |                            |               |                      |                     |                       |        |                |

| .68<br>.70<br>.72<br>.73 |
|--------------------------|
| .70<br>.72<br>.73<br>.75 |
| .72<br>.73<br>.75        |
| .73                      |
| .75                      |
|                          |
|                          |
| .77                      |
| .78                      |
| .BU                      |
| .82                      |
| .83                      |
| .85                      |
| .87                      |
| .88                      |
| .90                      |
| .02                      |
| .93                      |
| .95                      |
| .97                      |
| .538                     |
| 10.00                    |
|                          |

# **FUNCTION 1 WORKBOOK**

| Function 1 Workbook                                                                                                    |  |
|----------------------------------------------------------------------------------------------------|--|
| <ul> <li>Information Request for Function 1 workbook</li> <li>Instruction guide to Function 1 workbook</li> <li>The mechanics of the Function 1 workbook</li> </ul> |  |
|                                                                                                    |  |
|                                                                                                    |  |
| FUNCTION 1 WORKBOOK                                                                                                    |  |
| THANK YOU                                                                                                    |  |
|                                                                                                    |  |